# **CHARACTER COLOR**

#### PURPOSE

Specifies the colors of the characters to appear at the plot points of each trace on subsequent plots. See the Color chapter for a list of available colors.

# SYNTAX

CHARACTER COLORS <color> <color> <color> etc. where <color> is a string or an integer number or parameter that specifies the desired color. Up to 100 character colors can be specified.

### EXAMPLES

CHARACTER COLOR RED BLUE RED CHARACTER COLOR RED RED BLUE BLUE CHARACTER COLOR ALL YELLOW CHARACTER COLOR YELLOW ALL CHARACTERS COLOR CHARACTER COLOR 2 3 4 5 6 7

### NOTE

The CHARACTER COLOR command with no arguments sets the character color to default for all traces. The CHARACTER COLOR command with the word ALL before or after the specified color assigns that color to the characters on all traces. Thus CHARACTER COLOR GREEN ALL or CHARACTER COLOR ALL GREEN assigns the color green to the characters on all traces.

## **DEFAULT**

All character colors are black.

# SYNONYMS

None

# RELATED COMMANDS

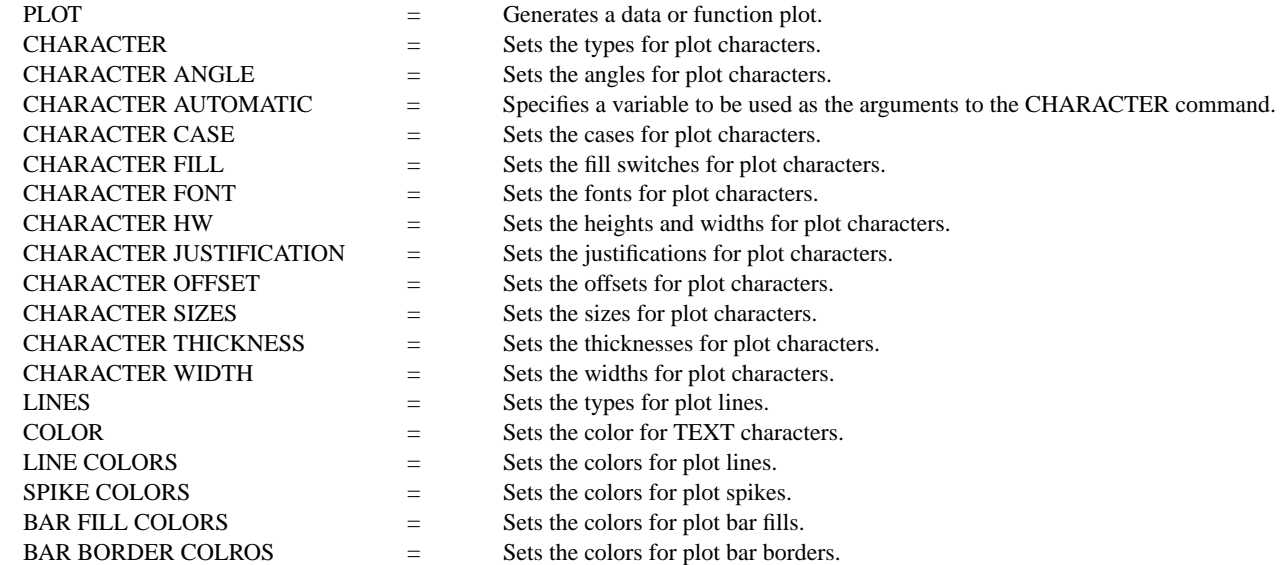

## APPLICATIONS

Presentation Graphics

# IMPLEMENTATION DATE

Pre-1987

PROGRAM

.

. POLLUTION SOURCE ANALYSIS, LLOYD CURRIE, DATE--1990 . SUBSET OF CURRIE.DAT REFERENCE FILE LET ID2 = DATA 1 1 1 1 2 2 2 2 2 2 2 2 2 2 2 2 LET  $X =$  SEQUENCE 1 1 17 LET LEAD  $=$  DATA ... 164 426 59 98 312 263 607 497 213 54 160 262 547 325 419 94 70 LET POT = DATA ... 106 175 61 79 94 121 424 328 107 218 140 179 246 231 245 339 99

```
CHARACTER CIRCLE CIRCLE SQUARE SQUARE
CHARACTER FILL ON ALL
CHARACTER COLOR G10 G90 G10 G90
LINE BLANK ALL
LEGEND FONT SIMPLEX
LEGEND 1 CIRC() - POTASSIUM
LEGEND 2 SQUA() - LEAD
TITLE DEMONSTRATE CHARACTER COLOR COMMAND
TITLE SIZE 5
PLOT POT X ID2 AND
PLOT LEAD X ID2
```
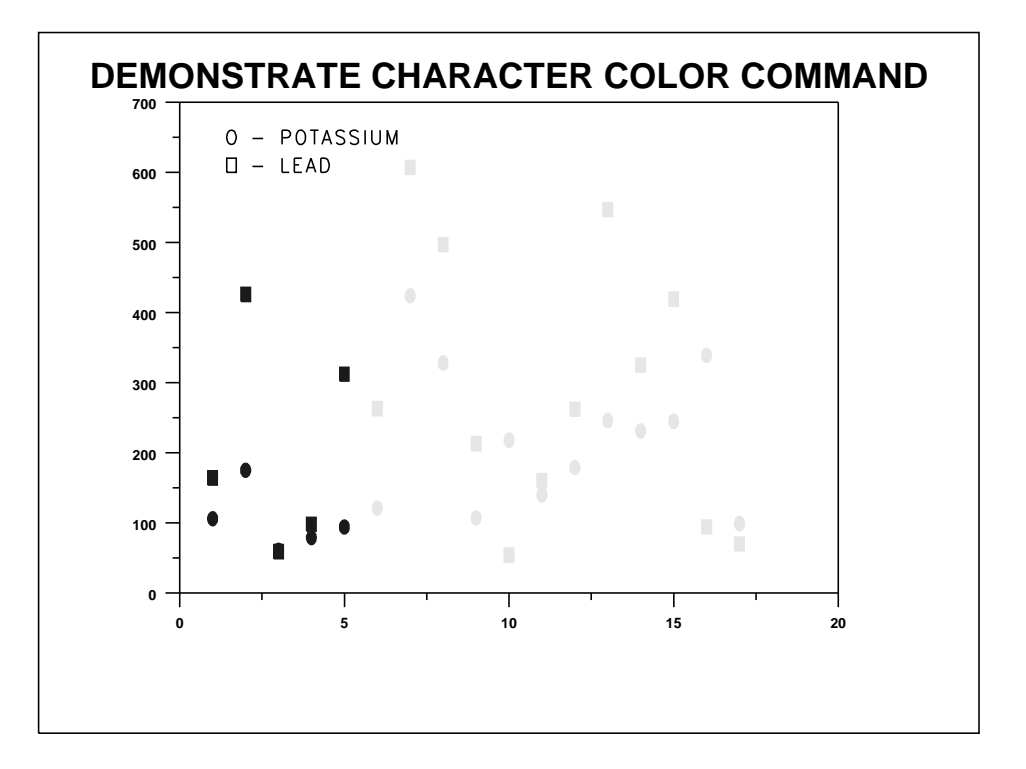